**Winlogon Configuration Tool крякнутая версия Torrent (Activation Code) Скачать бесплатно без регистрации [32|64bit] (Latest)**

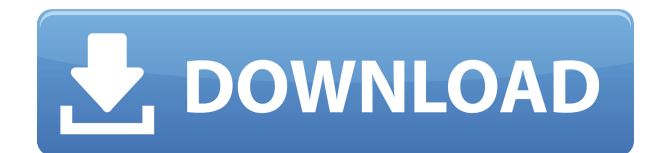

Средство настройки Winlogon — это утилита, которая изменяет параметры компонента Winlogon с помощью утилиты IntelliCenter. Он устанавливает приложение сеанса пользователя по умолчанию, приложение оболочки, режим отображения, имя файла пользователя и пароля с длиной, сценарий входа в систему, отключение звука на выходе и стандартные входы, поддержку Internet Explorer в сеансе Winlogon, восстанавливает исходные настройки при завершении работы Windows и устанавливает время в Winlogon. Это также позволяет изменить метод ввода по умолчанию с панели управления Winlogon. Он поддерживает все версии Windows, включая Windows 2000, Windows XP и Windows Vista, и позволяет пользователям экспортировать/импортировать значения реестра. Он способен редактировать открытые и уже запущенные приложения, а также исправлять настройки пароля, которые будут сохраняться при перезагрузке. 9. Почему бы не использовать редактор реестра? Приложение поддерживает различные методы изменения ключей и значений реестра для внесения изменений в его настройки. Однако ключи реестра зависят от пользователя, часто объединяются с другими записями в реестре

и могут быть неизменяемыми. Утилита редактора реестра позволяет искать, заменять и изменять значения реестра, используя только клавиатуру. Перед экспортом изменений он отображает их в удобном двухколоночном списке, чтобы вы знали, что именно вы изменили. IntelliCenter — это приложение, позволяющее изменять параметры ключа и значения компонента Winlogon в Windows XP, 2000 и 2003. Утилита входит в состав средства настройки Winlogon, поэтому ее можно легко использовать для внесения изменений. Нижняя линия IntelliCenter имеет дружественный пользовательский интерфейс и позволяет установить учетную запись пользователя Windows по умолчанию, изменить параметры диалогового окна входа в систему и изменить параметры WFP. Другими словами, он позволяет вам вносить изменения в ключи реестра, но реестр может быть неизменяемым, поэтому вы можете следовать рекомендациям в этой статье, чтобы сохранить текущие настройки. 10. Как сделать ярлык запуска? В Windows XP меню «Пуск» является главным меню пользовательского интерфейса. Меню «Пуск» представляет собой меню из двух столбцов, которое отображается на панели задач Windows вместо обычной кнопки. По умолчанию пользователь автоматически входит в систему с

учетной записью, используемой для установки Windows. Это означает, что пользователь автоматически входит в систему с учетной записью администратора. Если вы устанавливаете Windows с настройками по умолчанию, вы сможете легко удалить учетную запись пользователя. Тем не менее, вы можете без проблем удалить свою учетную запись, но рекомендуется сделать резервную копию реестра, чтобы избежать любого вреда.

## **Winlogon Configuration Tool Free Download**

Winlogon Configuration Tool — это крошечное приложение для Windows, разработанное Cygwin. Утилита основана на той же концепции, что и популярные Slicklogon и Wise, которые уже давно вытеснены специализированными инструментами. Как следует из названия, эта утилита позволяет вам на лету настроить среду Windows или изменить данные автоматического входа, добавить или удалить их, установить пароль учетной записи пользователя, отключить WFP и многое другое. Программа поставляется с переносимым архивом размером 16,5 МБ, который необходимо

распаковать перед запуском исполняемого файла. Прежде чем устанавливать его на свой компьютер, вам следует ознакомиться с файлом readme приложения. Ограничения: Утилита официально не поддерживается, поэтому может быть несовместима с более новыми версиями Windows. Программа распространяется в Интернете. Вы можете загрузить его с официального сайта и настроить самостоятельно в соответствии с вашими потребностями. Инструмент несовместим с системами, использующими предотвращение выполнения данных (DEP). Ключевые особенности средства настройки WinLogon: Программа предназначена для того, чтобы вы могли внести некоторые изменения в среду Windows. Правильно, эта крошечная утилита предоставляет вам все возможности для изменения функций входа в систему, завершения работы и автоматического входа в систему. Это дает вам возможность определять параметры учетной записи пользователя Windows и изменять изображение входа в систему, текст поля ввода, пароль и режим защиты данных. Приложение также предлагает вам возможность изменять сохраненные настройки сеанса при перезагрузке. Инструмент настройки WinLogon предоставляет вам полный доступ к личности любого пользователя, пытающегося войти в вашу систему. Он позволяет изменить язык входа по умолчанию и использовать одну учетную запись пользователя для всех приложений. Кроме того, утилита позволяет изменить сценарий входа в систему по умолчанию, выбрать изображение входа в систему, сделать текст поля ввода доступным только для чтения, отключить блокировку рабочей станции, активировать смену пароля с помощью горячей клавиши и активировать временную учетную запись пользователя. Вы также можете включить функцию перезагрузки и выключения в диалоговом окне входа в систему. Он показывает ваш выбор прямо на экране входа в систему. Инструмент конфигурации WinLogon хорошо работает, когда дело доходит до настройки автоматического входа в систему, сценариев входа и параметров учетной записи. Вы можете использовать эту утилиту для настройки идентификации всех пользователей, а также изменить следующие параметры: - Пароль - Имя пользователя - Сеанс пользователя по умолчанию -Программа сеанса пользователя - Блокировка учетной записи - Параметры блокировки учетной записи - Включить дополнительные учетные записи - Скрыть текущий пароль пользователя 1eaed4ebc0

Как открыть или извлечь плагины из папки загрузок на Garmin.com? Плагин загрузки Garmin.com для ПК с Windows — это программное обеспечение на сайте Garmin.com, к которому конечный пользователь может получить доступ в учетной записи Garmin.com. Вы можете загрузить или извлечь подключаемый модуль Garmin.com Upload из папки Garmin.com Uploads. Если вы хотите извлечь или открыть файл подключаемого модуля загрузки Garmin.com, вам необходимо установить подключаемый модуль загрузки Garmin.com на рабочий стол или компьютер. Пользователи Mac могут использовать различные инструменты для извлечения или открытия папки загрузки Garmin.com на Mac. Откройте или извлеките плагины загрузки Garmin.com из Mac OS. Пользователи ОС Win могут использовать различные инструменты для извлечения или открытия подключаемых модулей загрузки Garmin.com из ОС Win. Мы собрали лучшие и простые инструменты для открытия или извлечения плагинов загрузки Garmin.com на Mac и ОС Win. Вы можете открыть плагины загрузки Garmin.com на Mac или ПК с Windows в учетной записи Garmin.com или на компьютере. Запустите

плагин QuickTime в системах Win 98SE, ME, 2000, XP, Vista или Win 7 в учетной записи Garmin.com или на компьютере. Хотя новейшая версия интернет-браузера улучшена, подключаемый модуль QuickTime по-прежнему незаменим для представления мультимедийных файлов из папки загрузки Garmin.com и страницы веб-карты Garmin.com. Чтобы загрузить или извлечь подключаемый модуль загрузки Garmin.com для Win XP, Win Vista, Win 7, Win 8, Win 8.1, Win 10, Win ME, Win 98 и других систем, вы можете использовать наши инструменты для загрузки или извлечения Garmin. com Загружает папку в учетную запись Garmin.com или на компьютер. Если у вас есть какие-либо вопросы или проблемы с извлечением или открытием плагинов загрузки Garmin.com на компьютере Mac или Windows, сообщите нам об этом в комментариях к сообщению. Как установить и использовать плагин Garmin Geofence для ваших устройств Garmin? Garmin Geofence — это программное обеспечение на сайте Garmin.com, к которому конечный пользователь может получить доступ через учетную запись Garmin.com. Вы можете загрузить или извлечь плагин Garmin Geofence в учетной записи Garmin.com. Если вы хотите извлечь или установить плагины Garmin Geofence, вам

необходимо иметь плагин Garmin Geofence в учетной записи Garmin.com.Если у вас есть учетная запись Garmin.com в вашей учетной записи Garmin.com, вы можете загрузить или извлечь подключаемые модули Garmin Geofence из учетной записи Garmin.com. Пользователи iPad и iOS могут загрузить или извлечь подключаемый модуль Garmin Geofence из папки приложений Garmin.com. Открытым

## **What's New In Winlogon Configuration Tool?**

Средство настройки Winlogon — это небольшое приложение для Windows, которое позволяет изменять многие системные настройки, связанные с процессом Winlogon. Инструмент не затрагивает ключи реестра конфигурации, но предоставляет удобный графический интерфейс и набор кнопок прямого доступа, которые вы можете использовать для настройки наиболее важных параметров. Приложение связывается с Winlogon на экране входа в систему Windows и предоставляет вам панель конфигурации, которая позволяет вам изменить параметры входа в систему, внешний вид экрана входа в систему и время задержки входа в

систему, а также отключить завершение или перезагрузку сеанса. Компонент Winlogon отвечает за загрузку профиля пользователя и запрос параметров аутентификации. Вам разрешено настраивать несколько параметров, таких как режим и скорость автоматического входа в систему Winlogon, блокировка рабочей станции, длина пароля, требуемый пароль и поведение при автоматическом выходе из системы. Кроме того, вы можете изменить имя пользователя, пароль и домен по умолчанию и выбрать, какие программы входа в систему должны быть включены при запуске системы. Интерфейс приложения представлен в простой компоновке, что позволяет очень легко получить доступ ко всем необходимым значениям. При чтении настроек инструмент позволяет вам увидеть список параметров и применяет только те, к которым у вас есть доступ, к указанным полям и кнопкам. Возможности средства настройки Winlogon - Удобный графический интерфейс - Кнопка прямого доступа ко всем настройкам конфигурации -Дружественный интерфейс ко всем настройкам конфигурации - Архитектура клиент/сервер -Портативный пакет - Запуск на локальных и удаленных компьютерах - Нет необходимости в дополнительном программном обеспечении - Нет

установки - Восстановить ранее сохраненную конфигурацию в текущую - Копировать настройки на другие компьютеры - Запуск скриптов при запуске системы - Включите функцию маскировки пароля - Делитесь настройками между компьютерами - Безопасные символы пароля и видимость файла - Защита файлов в режиме реального времени - кэш DLL - Отключить анимацию экрана входа в систему - Параметры автоматического выхода из системы - Блокировка настроек рабочей станции - Сеанс пользователя по умолчанию - Пароль по умолчанию - Пользователь по умолчанию и путь к оболочке - Включить программы входа в систему при запуске -Возможность хранить символы пароля -Перезагрузите систему после автоматического выхода из системы - Возможность сохранить пароль пользователя - Возможность хранить пароли для входа - Возможность установить интервал ожидания для Winlogon - Возможность сохранить конфигурацию Winlogon - Возможность включить функцию приостановки на диск - Возможность отображать путь к dll по умолчанию - Возможность отключить отображение значка Winlogon -Возможность включить автоматический выход из системы - Возможность отключить защиту файлов в реальном времени - Возможность скрыть данные

## последнего входа в систему - Замок

-Требуется процессор Pentium III-750 МГц (рекомендуется 900 МГц) или лучше и 1,5 ГБ (рекомендуется 2 ГБ) оперативной памяти. - Требуется Windows 98SE или 2000 или выше; может потребоваться "Service Pack 4" или выше - Требуется процессор Pentium III-800 МГц или лучше и 1,25 ГБ ОЗУ. -Требуется Windows 98SE, Windows 2000 или выше; может потребоваться "Service Pack 4" или выше -Требуется процессор Pentium III-750 МГц (рекомендуется 900 МГц) или лучше и 1

Related links: